# **2 O Motor de Indução**

Para aplicação de novas tecnologias no motor de indução é necessário conhecer-se o seu modelo matemático, para poder incorporar quase todas as técnicas de controle, estimação, deteção, etc. Portanto, neste capítulo será feito um estudo do modelo matemático do motor de indução tendo em conta algumas considerações:

- Entreferro de tamanho uniforme,
- Circuito magnético com ausência do efeito da saturação,
- Enrolamentos do estator idênticos,
- Enrolamentos do rotor ou barras produzindo força magnetomotrizes senoidais com igual numero de pólos que os enrolamentos do estator.

Depois, será apresentado um estudo sobre os métodos de controle da velocidade. Por último será estudado o controle vetorial.

### **2.1. Equações do Motor de Indução Trifásico**

Partindo-se de um motor de indução trifásico com um par de pólos e tendo presentes as considerações anteriores, pode-se, com ajuda da figura 1, descrevê-lo matematicamente com as equações (1 - 6). Estas equações apresentam o índice *s* para os parâmetros do estator e o índice *r* para os parâmetros do rotor.

De [1] temos:

$$
i_{s}(t) = i_{s1}(t) + i_{s2}(t)e^{j\gamma} + i_{s3}(t)e^{j2\gamma}
$$
 (1)

$$
i_{r}(t) = i_{r1}(t) + i_{r2}(t)e^{j\gamma} + i_{r3}(t)e^{j\gamma}
$$
 (2)

$$
\lambda_{s}(t) = \lambda_{s1}(t) + \lambda_{s2}(t)e^{j\gamma} + \lambda_{s3}(t)e^{j2\gamma}
$$
 (3)

$$
\lambda_{s}(t) = L_{s}i_{s}(t) + Mi_{r}(t)e^{j\varepsilon(t)}
$$
\n(4)

$$
\lambda_{r}(t) = \lambda_{r1}(t) + \lambda_{r2}(t)e^{j\gamma} + \lambda_{r3}(t)e^{j2\gamma}
$$
 (5)

 $\lambda_r(t) = L_r i_r(t) + Mi_s(t)e^{-j\varepsilon(t)}$  (6)

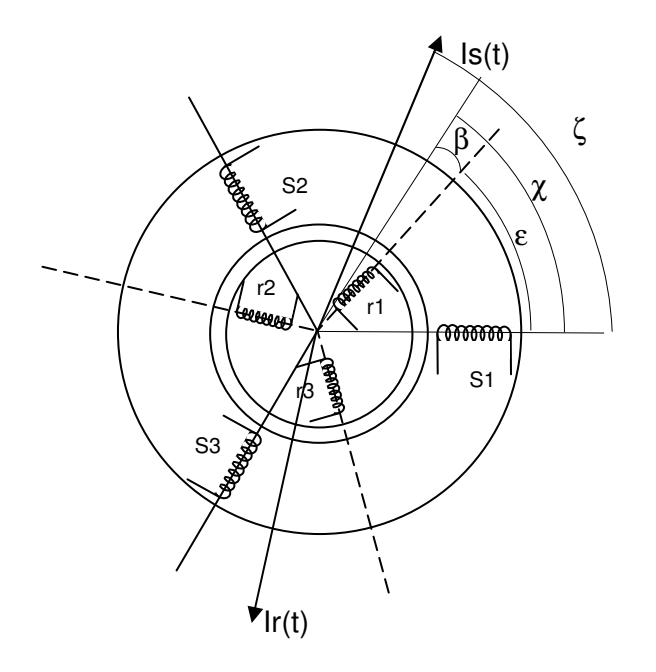

Fig. 1 Distribuição dos enrolamentos de uma máquina de indução trifásica

#### onde:

 $i_{s1}$ ,  $i_{s2}$ ,  $i_{s3}$  :são as correntes de cada enrolamento do estator defasados de 120 graus elétricos e onde

 $i_{r1}$ ,  $i_{r2}$ ,  $i_{r3}$ , :são as correntes do rotor separadas também de 120 graus elétricos.  $\lambda_{s1}$ ,  $\lambda_{s2}$   $\lambda_{s3}$   $\lambda_{r1}$   $\lambda_{r2}$   $\lambda_{r3}$  : São os enlaces de fluxo do estator e rotor, respectivamente.

Com ajuda da figura 2, podem ser obtidas as equações das tensões de fase – neutro do circuito  $(7 - 9)$ .

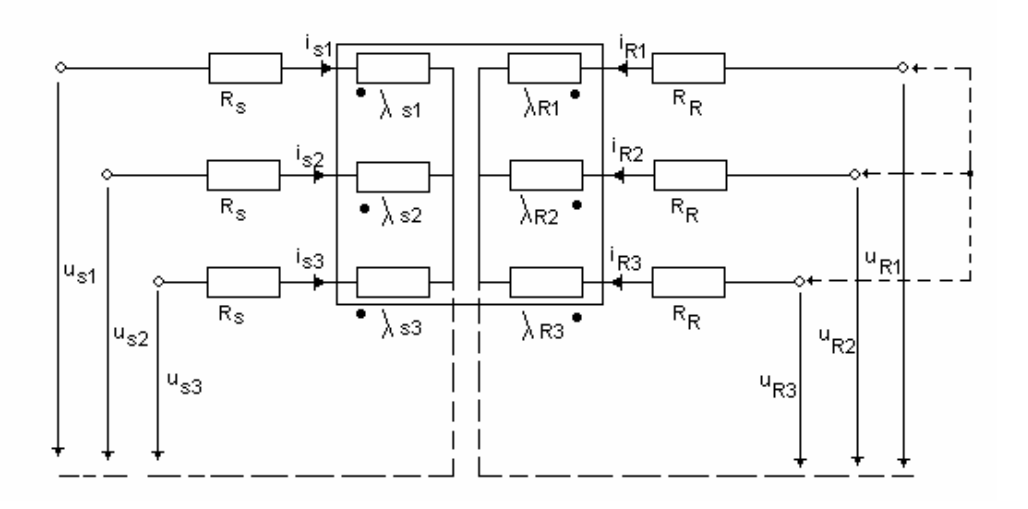

$$
u_{s1}(t) = R_s i_{s1} + \frac{d\lambda_{s1}}{dt}
$$
 (7)

$$
u_{s2}(t) = R_s i_{s2} + \frac{d\lambda_{s2}}{dt}
$$
 (8)

$$
u_{s3}(t) = R_s i_{s3} + \frac{d\lambda_{s3}}{dt}
$$
 (9)

$$
\underline{u_s}(t) = u_{s1}(t) + u_{s2}(t)e^{j\gamma} + u_{s3}(t)e^{j2\gamma}
$$
 (10)

Assim, pode-se escrever:

$$
R_s \underline{i_s} + \frac{d\lambda_s}{dt} = R_s \underline{i_s} + L_s \frac{di_s}{dt} + M \frac{d}{dt} \left( \underline{i_r} e^{j\epsilon} \right) = \underline{u_s}(t)
$$
 (11)

Fazendo a derivada da componente de corrente do rotor e a componente exponencial em 11 será obtido:

$$
R_s \underline{i_s} + L_s \frac{di_s}{dt} + M \frac{di_r}{dt} e^{j\epsilon} + j\omega_r M \underline{i_r} e^{j\epsilon} = \underline{u_s}(t)
$$
 (12)

onde ω, é a velocidade do rotor e as duas componentes, obtidas da realização da derivada anterior, podem ser interpretadas como tensões por transformação e por rotação, respectivamente.

Assumindo um conjunto de fontes simétricas, balanceadas e defasadas 120° graus elétricos, as tensões do estator da máquina simétrica serão:

$$
u_{s1}(t) + u_{s2}(t) + u_{s3}(t) = 0
$$
\n(13)

De forma equivalente, tem-se, para o rotor:

$$
u_{r1}(t) = R_r i_{r1} + \frac{d\lambda_{r1}}{dt}
$$
 (14)

$$
u_{r2}(t) = R_r i_{r2} + \frac{d\lambda_{r2}}{dt}
$$
 (15)

$$
u_{r3}(t) = R_r i_{r3} + \frac{d\lambda_{r3}}{dt}
$$
 (16)

O vetor espacial  $u_r(t)$ :

$$
u_r(t) = u_{r1}(t) + u_{r2}(t)e^{j\gamma} + u_{r3}(t)e^{j2\gamma}
$$
 (17)

As equações (7) – (17) descrevem o comportamento eletromagnético do motor de indução para qualquer condição de operação do motor (regime transitório e/ou permanente). Para complementar o comportamento do motor é necessário escrever as equações do torque elétrico e do transitório mecânico.

No caso de um motor de gaiola, as tensões são nulas e o circuito rotórico é internamente curto-circuitado.

A equação do torque eletromagnético é dada por:

$$
T_{em}(t) = \frac{2}{3} M Im \left[ i_{s}(t) \bullet (i_{r} e^{j \epsilon})^{*} \right]
$$
 (18)

onde I<sup>m</sup> representa a parte imaginária do produto

Assumimos uma relação dada de espiras entre estator e rotor, *N<sup>r</sup> =N<sup>s</sup>* e introduzimos os fatores de enlace de fluxo:

$$
Ls = (1 + \sigmas)L0 \t Lr = (1 + \sigmar)L0 \t M = L0 \t (19)
$$

onde:

σs: Fator de enlace do estator

σs: Fator de enlace do rotor

Por último, serão apresentadas as equações da máquina de indução trifásica genérica:

$$
R_s \underline{i_s} + L_s \frac{di_s}{dt} + L_0 \frac{d}{dt} \left( \underline{i_R} e^{j\epsilon} \right) = \underline{u_s}(t)
$$
 (20)

$$
R_r \underline{i_r} + L_r \frac{di_r}{dt} + L_0 \frac{d}{dt} \left( \underline{i_s} e^{-j\epsilon} \right) = \underline{u_r}(t)
$$
 (21)

$$
J\frac{d\omega_r}{dt} = T_{em}(t) - T_L(t) = \frac{2}{3}L_0 Im \left[i_s \bullet \left(i_r e^{j\epsilon}\right)^*\right] - T_L(\epsilon, \omega, t)
$$
 (22)

$$
\frac{d\varepsilon}{dt} = \omega_r \tag{23}
$$

Estas equações descrevem o comportamento do motor em qualquer eixo de referência. Com as equações (20) e (21) escritas na forma de parte real e da parte imaginária, se terá um conjunto de seis equações diferenciais escalares não lineares.

Com este conjunto de seis equações, se procede a implementar uma simulação do motor de indução para uma condição de vazio. Para a simulação do motor de indução foi utilizado o programa UNISYS, da universidade de Braunschweig da Alemanha, que permite reproduzir os gráficos gerados a partir de um DLL, que por sua vez é gerado por um programa escrito em C++. O método de integração utilizado por este programa é o Runge Kutta de quarta ordem.

Nesta simulação são apresentadas as características mais importantes do motor de indução, ou seja, a corrente do estator, torque eletromagnético e velocidade do motor, para uma condição sem carga acoplada ao eixo ou vazio.

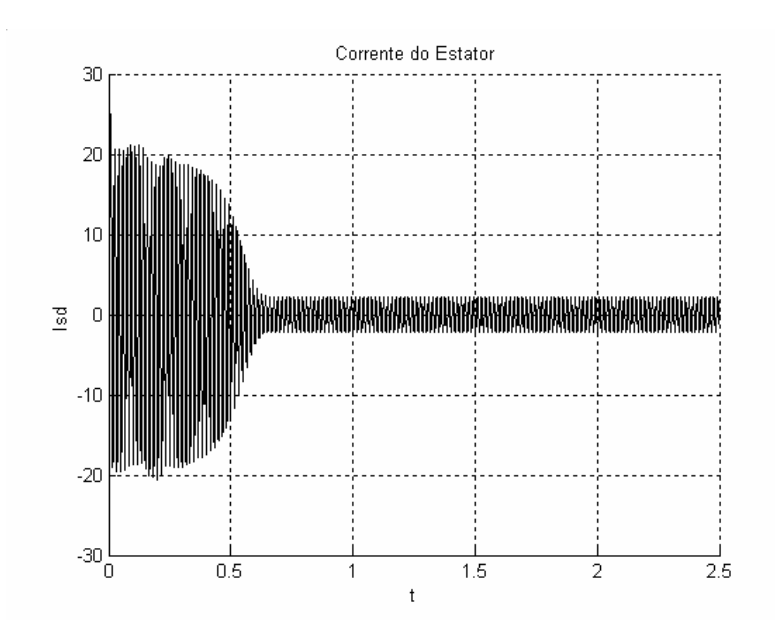

Fig. 3 Corrente Isd do estator com os eixos na referência do estator

Na figura 3 observa-se o comportamento da corrente no transitório e na região permanente, para uma condição de carga nula acoplada ao eixo. Nesta característica pode se observar o incremento da corrente para a região da aceleração do motor e sua diminuição para a condição de regime permanente.

Na figura 4 é apresentada a característica do torque para uma condição de carga nula, onde pode se observar a região de aceleração e seu incremento para a condição de torque máximo para logo diminuir em forma quase linear para a condição de mínimo torque por não ter alguma carga acoplada a seu eixo.

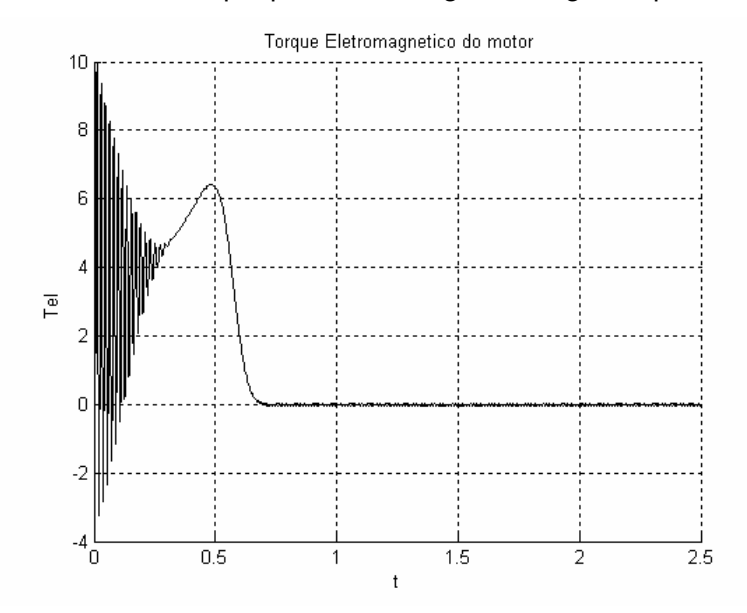

Fig. 4 Característica do Torque eletromagnético.

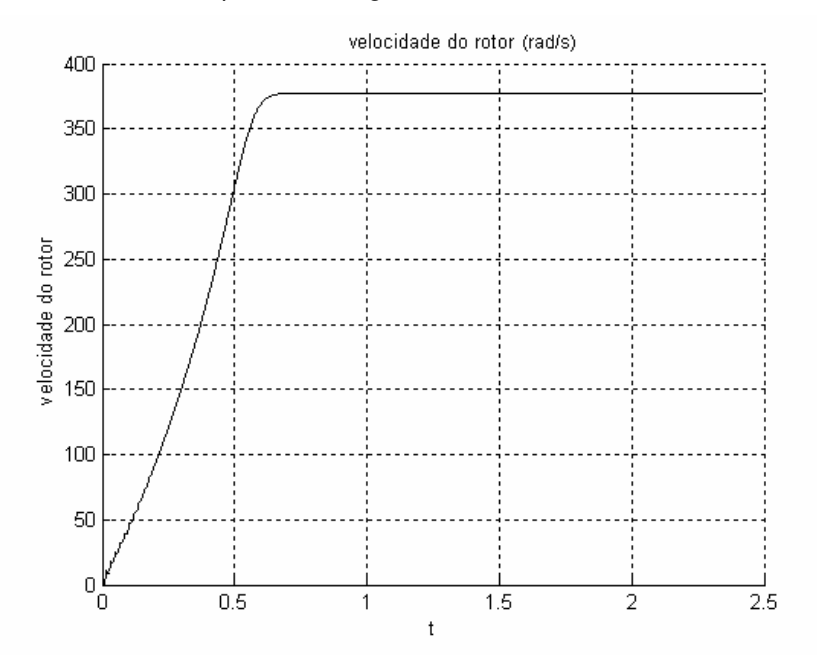

Fig. 5 Velocidade do motor

E, por último, na figura 5, pode-se observar a velocidade do motor, com seu período de aceleração e sua estabilidade na velocidade sem carga.

### **2.2. O Motor de Indução Trabalhando em Amplas Faixas de Velocidade**

Antes do aparecimento da eletrônica de potência, o motor de indução era considerado uma máquina de velocidade quase constante, porque os métodos utilizados até então proporcionavam em alguns casos variações contínuas, mas em faixas de velocidade muito estreitas e em outros casos variações de velocidades discretas fazendo modificações no estator da máquina, o que tornava o controle muito dispendioso.

#### **2.2.1. Equação da Velocidade do Motor de Indução**

A velocidade do motor de indução, em revoluções por minuto, vem dada pela seguinte expressão [1 – 4]:

$$
\omega_r = \frac{120 \cdot f}{p} (1 - s) \tag{24}
$$

onde:

ω= velocidade do rotor,

f= freqüência da rede de alimentação

P= número de pólos

s= escorregamento

Da equação (24) podem ser deduzidos dois métodos de controle de velocidade:

- Método do Escorregamento
- Método do Campo Magnético Giratório

O método do escorregamento é utilizado nos motores de rotor bobinado, através da modificação das características do circuito rotórico. Este método, quando é utilizado com resistências em série com o circuito rotórico, apresenta uma variação de velocidade contínua. Não é possível modificar mais do que 50%

de sua velocidade por problemas de rendimento. Também se utiliza fontes variáveis de tensão e freqüência aplicados ao circuito rotórico, chamado Sistema Scherbius e Sistema Kramer, que hoje em dia podem ser implementados com fontes estáticas.

O segundo método consiste em modificar o campo magnético giratório utilizando variação do número de pólos ou variando a freqüência da rede de alimentação. A variação do número de par de pólos faz com que o motor seja mais caro e só é possível obter velocidade discretas. Já a variação da freqüência da rede de alimentação vem se tornando o método preferível para variar a velocidade do motor de indução, pois é possível obter-se uma faixa de velocidade contínua, desde poucas revoluções por minuto até o dobro (na forma industrial) da velocidade nominal ou de base.

O controle da velocidade por mudança de freqüência modifica o campo magnético giratório, ou seja, ao modificar a velocidade síncrona, o ponto de operação também é deslocado, mantendo o escorregamento dentro dos limites aceitos pelo controle normal de operação do motor.

#### **2.2.2. Operação do Motor em Baixa Velocidade**

Ao modificar a freqüência do motor, utilizando fontes eletrônicas de potência que fornecem um sistema trifásico de tensões ou correntes balanceadas, o motor pode trabalhar abaixo ou acima da velocidade nominal ou base (velocidade para uma freqüência de 50 ou de 60 hz, dependendo do país). Na faixa de baixa velocidade é preciso ter-se cuidado com a corrente de magnetização, porque ela pode aumentar quando a tensão é constante (no valor nominal) e a freqüência é diminuída, como pode se observar na equação(25).

$$
u(t) = U_M \cos(\omega_n t)
$$
  
\n
$$
u(t) = N \frac{d\lambda}{dt}
$$
  
\n
$$
\lambda = \sum_{i=1}^{N} \phi_i
$$
  
\n
$$
\lambda = \frac{1}{N} \int U_M \cos(\omega_n t) dt
$$
  
\n
$$
\lambda = \frac{U_M}{\omega_n N} \sin(\omega_n t)
$$
 (25)

Uma das primeiras soluções para este problema foi o acionamento mantendo-se a razão tensão freqüência (V/F) constante. Mas este controle tem a desvantagem que, quando a tensão é diminuída, o torque eletromagnético diminui quadraticamente, ou seja, já não é possível manter a capacidade do torque nominal na faixa de baixa velocidade.

O controle vetorial [1], também chamado controle por orientação do campo (FOC), é um nome dado a uma classe de métodos baseados no modelo da máquina. O método consiste em assemelhar o torque eletromagnético do motor trifásico de indução ao torque do motor de corrente contínua, ou seja, procurar ter o controle independente da corrente que produz o fluxo (que é mantido fixo em um valor predeterminado pelo projetista) e da corrente que produz o torque.

## **2.3.Controle Vetorial do Motor de Indução**

Para a aplicação do controle vetorial ou controle por orientação do campo é necessário partir da equação básica do torque eletromagnético obtida anteriormente:

$$
T_{em} = \frac{2}{3} L_0 I_m \left[ \underline{i_s} \bullet (\underline{i_R} e^{j\epsilon})^* \right]
$$
 (26)

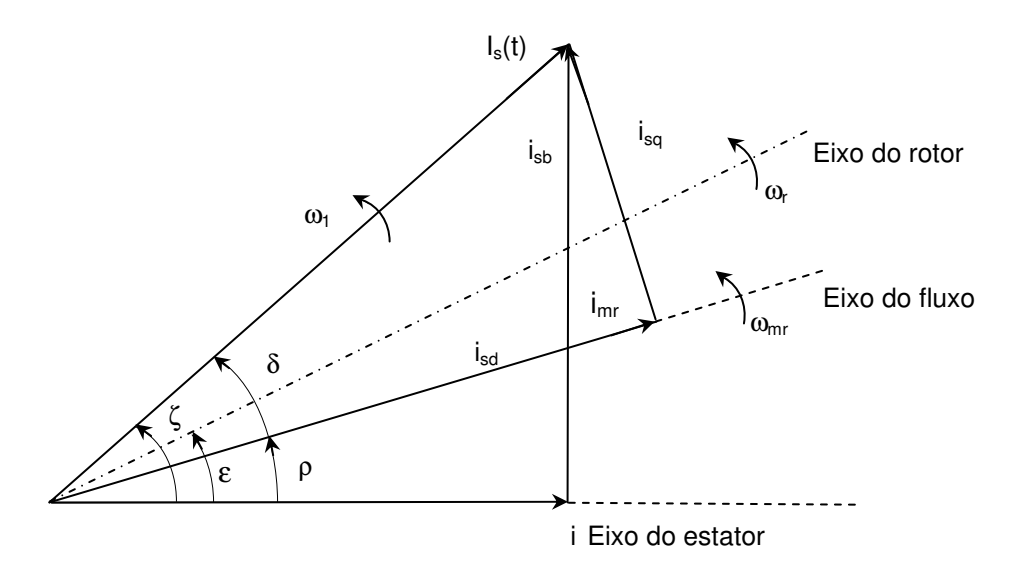

Fig. 6 Relações angulares dos vetores de corrente

onde I<sub>m</sub> representa a parte imaginária.

Como as correntes do rotor não podem ser medidas num rotor de gaiola, faz-se necessário trocar i<sub>r</sub>e<sup>je</sup> por uma quantidade equivalente que possa ser medida no estator da máquina. Uma escolha muito utilizada é o fluxo do rotor:

$$
\underline{\lambda_r}(t)e^{j\epsilon} = L_0 \underline{i_{mr}}(t) = L_0 i_{mr}(t)e^{j\rho(t)} = L_0 \underline{i_s}(t) + (1 + \sigma_r) \underline{i_r}(t)e^{j\epsilon}
$$
(27)

Eliminando a corrente do rotor e simplificando:

$$
T_{em} = \frac{2}{3} (1 - \sigma) L_s i_{mr} Im \left[ i_s e^{-j\rho} \right]
$$
 (28)

onde:

$$
i_{\underline{s}}e^{-j\rho} = i_{\underline{s}}e^{j\delta} = i_{sd} + ji_{sq}
$$
 (29)

Na forma de componentes de quadratura:

$$
T_{em}(t) = k i_{mr} i_{sq} \qquad k = \frac{2}{3} (1 - \sigma) L_s \qquad (30)
$$

Na equação (30) pode-se observar que agora o torque eletromagnético apresenta uma forma muito parecida ao motor de corrente contínua, onde podese controlar em forma separada tanto a "corrente de campo" (i<sub>mr</sub>) quanto a "corrente de torque" (isq). Portanto, o método consiste em orientar o eixo pela componente de fluxo de campo do rotor (para esta condição).

Na equação (21) é introduzida a componente de corrente i<sub>mr</sub> :

$$
R_r \underline{i_r} + L_0 \frac{d}{dt} \left[ (1 + \sigma_r) \underline{i_r} + \underline{i_s} e^{-j\epsilon} \right] = 0 \tag{31}
$$

$$
\underline{i_{mr}}e^{-j\epsilon} = (1 + \sigma_r)\underline{i_r} + \underline{i_s}e^{-j\epsilon}
$$
 (32)

$$
T_r \frac{di_{mr}}{dt} + (1 - j\omega T_r) i_{mr} = i_s
$$
 (33)

onde:

$$
\frac{d\varepsilon}{dt} = \omega_r \tag{34}
$$

$$
\frac{dp}{dt} = \omega_{mr}(t) \tag{35}
$$

$$
\frac{d\zeta}{dt} = \omega_1(t) \tag{36}
$$

$$
\omega_1(t) = \omega_{mr} + \frac{d\delta}{dt}
$$
 (37)

A equação (33) na forma real e imaginaria fica:

$$
T_r \frac{di_{mr}}{dt} + i_{mr} = i_{sd}
$$
 (38)

$$
\frac{dp}{dt} = \omega_r + \frac{i_{sq}}{T_r i_{mr}} = \omega_r + \omega_2
$$
 (39)

Fazendo o mesmo para a equação (20), pode-se obter a seguinte expressão:

$$
u_s(t)e^{-jp} = u_{sd} + ju_{sq}
$$
 (40)

$$
\sigma T_s \frac{di_{sd}}{dt} + i_{sd} = \frac{u_{sd}}{R_s} - (1 - \sigma)T_s \frac{di_{mr}}{dt} + \sigma T_s \omega_{mr} i_{sq}
$$
(41)

$$
\sigma T_s \frac{di_{sq}}{dt} + i_{sq} = \frac{u_{sq}}{R_s} - (1 - \sigma) T_s \omega_{mr} i_{mr} - \sigma T_s \omega_{mr} i_{sd}
$$
(42)

Assim, estas equações (40 – 42) e (30, 38,39) descrevem o modelo matemático usado para o controle vetorial orientado no fluxo do rotor. Complementando com as equações do motor (22,23), tem-se o modelo completo.

Na Figura 7 é apresentado um diagrama simplificado do controle vetorial. Quando o motor é ligado a sua alimentação, os dispositivos medem a tensão e a corrente de entrada ao motor e fornecem esta informação ao bloco de transformação para produzir as correntes  $i_{mr}$  e  $i_{sq}$  com ajuda do calculo do ângulo fornecido pelo bloco de integração. O controlador de velocidade fornece o valor de referência para  $i_{sq}$ . O controlador de fluxo fornece o valor de  $u_{sd}$  de referência e o controlador de torque o valor de u<sub>sq</sub> de referência.

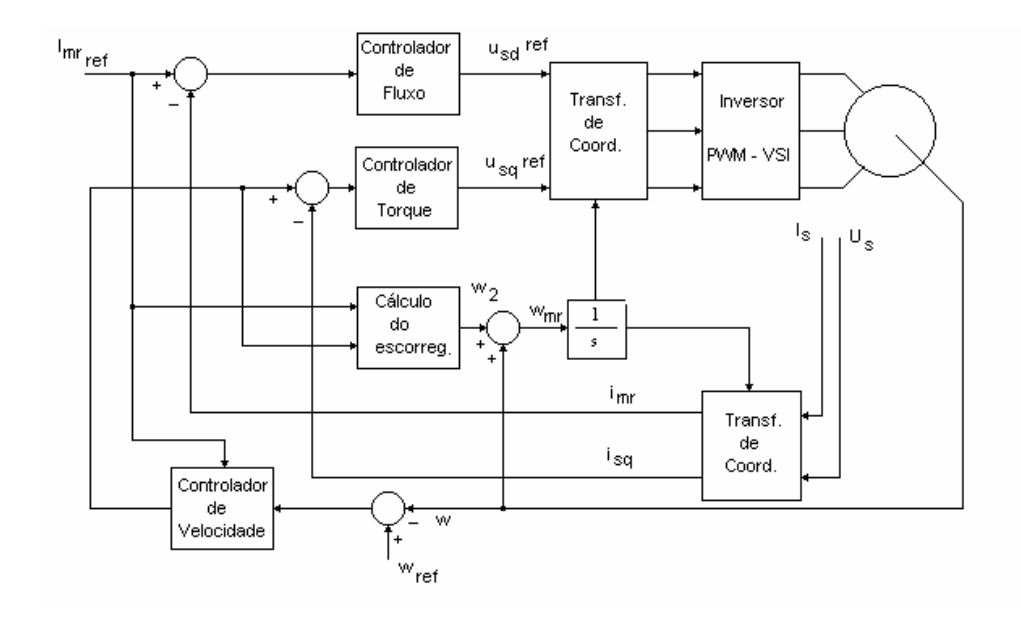

Fig. 7 Diagrama esquemático do controle vetorial

Na Figura 8 observa-se o comportamento do acionamento do controle vetorial, onde é mantido um valor de corrente de excitação, que para este caso foi mantido em 5 Amperes. O acionamento mantêm, durante a operação do motor, o valor assumido pelo valor de referência.

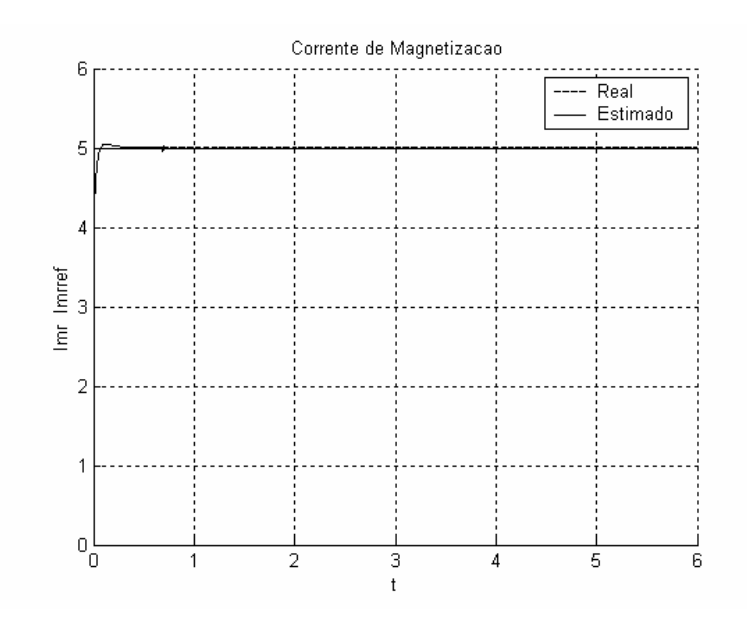

Fig. 8 Corrente de Magnetização Real e estimada

Já na Figura 9 é apresentada a corrente de torque, de referência e simulada, mostrando como o acionamento segue o comportamento da corrente de referência fixada pelo acionamento. Seu incremento deve-se à necessidade de produção do torque na região de aceleração até sua condição de máximo torque para logo diminuir até o valor mínimo (lembrando que a simulação foi feita para uma condição de carga nula).

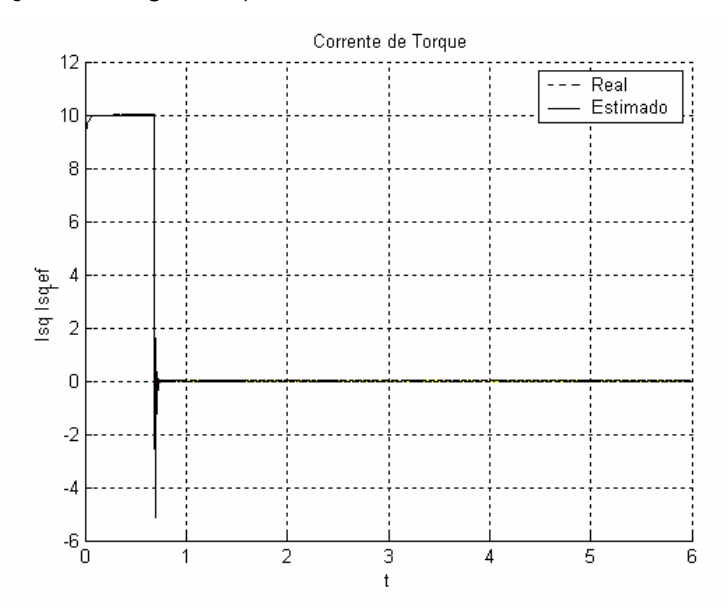

Fig. 9 Corrente do Torque

Na Figura 10, é apresentada a velocidade do motor de referência e simulada. Pode-se observar que o acionamento tarda aproximadamente 0,6 segundos para conseguir rastrear a velocidade de referência.

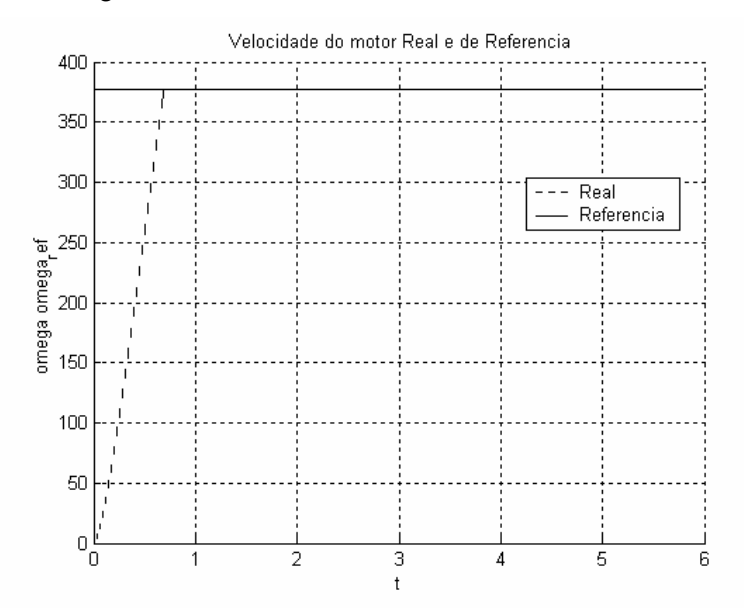

Fig. 10 Velocidade do motor Real e de Referência